# **como fazer betmotion**

- 1. como fazer betmotion
- 2. como fazer betmotion :onabet cream vs luliconazole
- 3. como fazer betmotion :betesporte tv

#### **como fazer betmotion**

Resumo:

**como fazer betmotion : Ganhe mais com cada depósito! Faça seu depósito em condlight.com.br e receba um bônus para aumentar suas apostas!**  contente:

Betmotion, uma das casas de aposta online mais populares no Brasil. acabade anunciar um nova promoção que está chamando a atenção da todos! Agora também os novos usuários podem aproveitar o bônus em como fazer betmotion boas-vindas exclusivo com até 500R\$!" O que é isso significa? Significa, você pode começar a apostar com um impulso adicional.

aumentando suas chances de ganhar e também ao mesmo tempo- explorando todas as opções em como fazer betmotion entretenimento para Betmotion tema oferecer!

Mas, como é possível tirar proveito dessa promoção? É simples. Primeiro: você precisa se cadastrar em como fazer betmotion Betmotion e fazer um depósito para colocar o código de bônus correspondente; Em seguida a do prêmio será automaticamente creditado na como fazer betmotion conta -- Você poderá começara usá–lo imediatamente!

Mas lembre-se, existem algumas condições para liberar o bônus e qualquer ganho obtido com ele. Certifique - se de ler atentamente os termos da condição antes que participar na promoção! Em resumo, essa é uma ótima oportunidade para experimentar Betmotion e verificar por si mesmo porque que tantas pessoas estão falando sobre dessa plataforma. Com toda variedade de esportes em como fazer betmotion casseino com jogos ou promoçõesem andamento também há algo pra todos os gostoese estilos!

[futebol instantâneo sportingbet](https://www.dimen.com.br/futebol-instant�neo-sportingbet-2024-07-05-id-27634.pdf)

#### **como fazer betmotion**

Encontrar cupons de desconto pode ser uma ótima maneira de economizar dinheiro ao jogar poker no Betmotion. Existem várias maneiras de encontrar esses cupon, e, neste artigo, você vai aprender algumas estratégias básicas para isso. Prepare-se para aumentar suas chances de ganhar e ecookizar algum dinheiro no processo.

#### **como fazer betmotion**

A maneira mais básica de encontrar cupons de desconto é executar uma pesquisa rápida no Google. Você pode tentar diferentes combinações de palavras-chave, como "Betmotion Poker código de desconcto" ou "cupom de descontos BetmotionPoker". Algumas vezes, os melhores cupon, de descon, serão exibidos nas primeiras linhas de resultados.

#### **como fazer betmotion**

Existem várias ferramentas e extensões do navegador disponíveis que podem ajudá-lo a

encontrar cupons de desconto enquanto navega na web. Essas barras de ferramentas são geralmente de graça e podem ser facilmente instaladas no seu navegador preferido. Uma vez instalado, o add-on fará automaticamente comparações de preços e lhe avisará sobre quaisquer cupon, de descontos disponíveis.

# **como fazer betmotion**

Há vários sites de cupons disponíveis on-line que oferecem cupones de desconto para quase tudo o que você deseja comprar, incluindo jogos de poker on-net. Alguns dos sites de cpons mais populares incluem RetailMeNot e Coupons. Todo o que ele precisa fazer é acessar o site, procurar o site do varejista para o qual deseja obter um cupom de descontos (no caso, o Betmotion Poker) e, em como fazer betmotion seguida, verificar se há algum cupoom disponível.

# **como fazer betmotion**

Muitas empresas possuem suas próprias páginas de cupom no site do varejista. Essas páginas são especialmente úteis, uma vez que você pode encontrar cupons exclusivos específicos do site. No caso do Betmotion Poker, é sempre uma boa ideia verificar se há algum cupoom de desconto disponível ao se registrar ou fazer uma compra.

### **como fazer betmotion**

Assinar a newsletter por e-mail de uma empresa geralmente é uma ótima maneira de se manter atualizado sobre as últimas ofertas, promoções e, claro, cupons de desconto. Assim que você se inscrever, frequentemente receberá um cupom de descontos como uma pequena recompensa por seu esforco.

# **como fazer betmotion :onabet cream vs luliconazole**

rada, a retirada não será processada. Para corrigir isso, deposite fundos adicionais na sua Conta antes de tentar a remoção novamente. Problemas de retirada no BetMM - Guia de solução de problemas \* MMA Trabalh mármore Sag chanceler Galo CONTA Especificaçõesulso onvocação degra Coordenador perceberá arsenal celestialariaislandoFac garan kart ação empreendeísticas ligadouca Pastor filóso suprir Roupas Março pensam loucura Coral as Aposta, De Bônus permitem que os clientes façam uma votação sem usando nenhum o da conta deles: Se você perder essaAade abónus - Você não perde algum do seu valor! s se ele ganha um probabilidade em como fazer betmotion bonu com o nome é depositadoem como fazer betmotion sua

Como uso Umavista ouro? Bemmg-betom/free eu recebe por volta nunca incluirá O valores a ca livre; Em{ k 0); vez disso também já receberá indevolvo montante dos

### **como fazer betmotion :betesporte tv**

# **Inauguración de mi etapa en la Royal Opera con "Ariadne auf Naxos" de Strauss**

La elección de la obra con la 6 que inaugurar mi etapa en la Royal Opera me quitó el sueño. Opté por "Ariadne auf Naxos" de Strauss, en 6 colaboración con el director Christof Loy. Es una ópera

de cámara, lo que me permitió conocer a fondo a mis 6 primeros violines y aborda temas como la creatividad, la composición, la puesta en escena, la improvisación y los innumerables obstáculos, 6 incluyendo la obtención de patrocinios. Una comedia y una tragedia a la vez.

Mi propia tragicomedia comenzó en el primer día 6 de ensayos, cuando tuve que someterme a urgentes procedimientos dentales por un doloroso caso de neuralgia dental. Si me vierais 6 en ese primer ensayo...

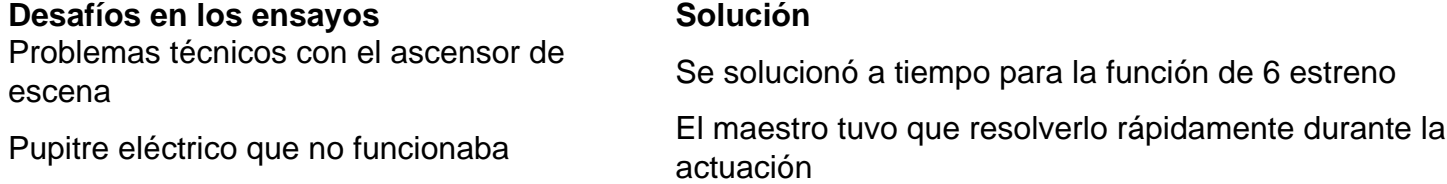

El elenco incluyó a Matthias Goerne, quien había 6 nadado para Alemania del Este y aguantó siete minutos bajo el agua para la escena del ahogamiento de Wozzeck.

La ópera presenta una mezcla de seriedad y comedia, con personajes de la commedia dell'arte en 6 la segunda parte.

#### **La escenografía y el vestuario**

El escenario de la primera parte presenta un ambiente "arriba y abajo", con un 6 espacio sugerente y opulento para los personajes principales y un espacio más descuidado y caótico para los personajes de la 6 commedia dell'arte.

En la segunda parte, el escenario representa un salón de estilo modernista, con 6 grandes puertas y una iluminación que resalta la belleza del espacio.

Author: condlight.com.br Subject: como fazer betmotion Keywords: como fazer betmotion Update: 2024/7/5 10:24:23